٦

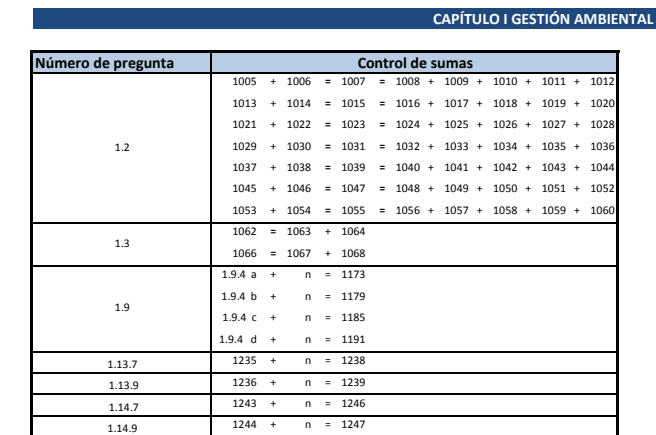

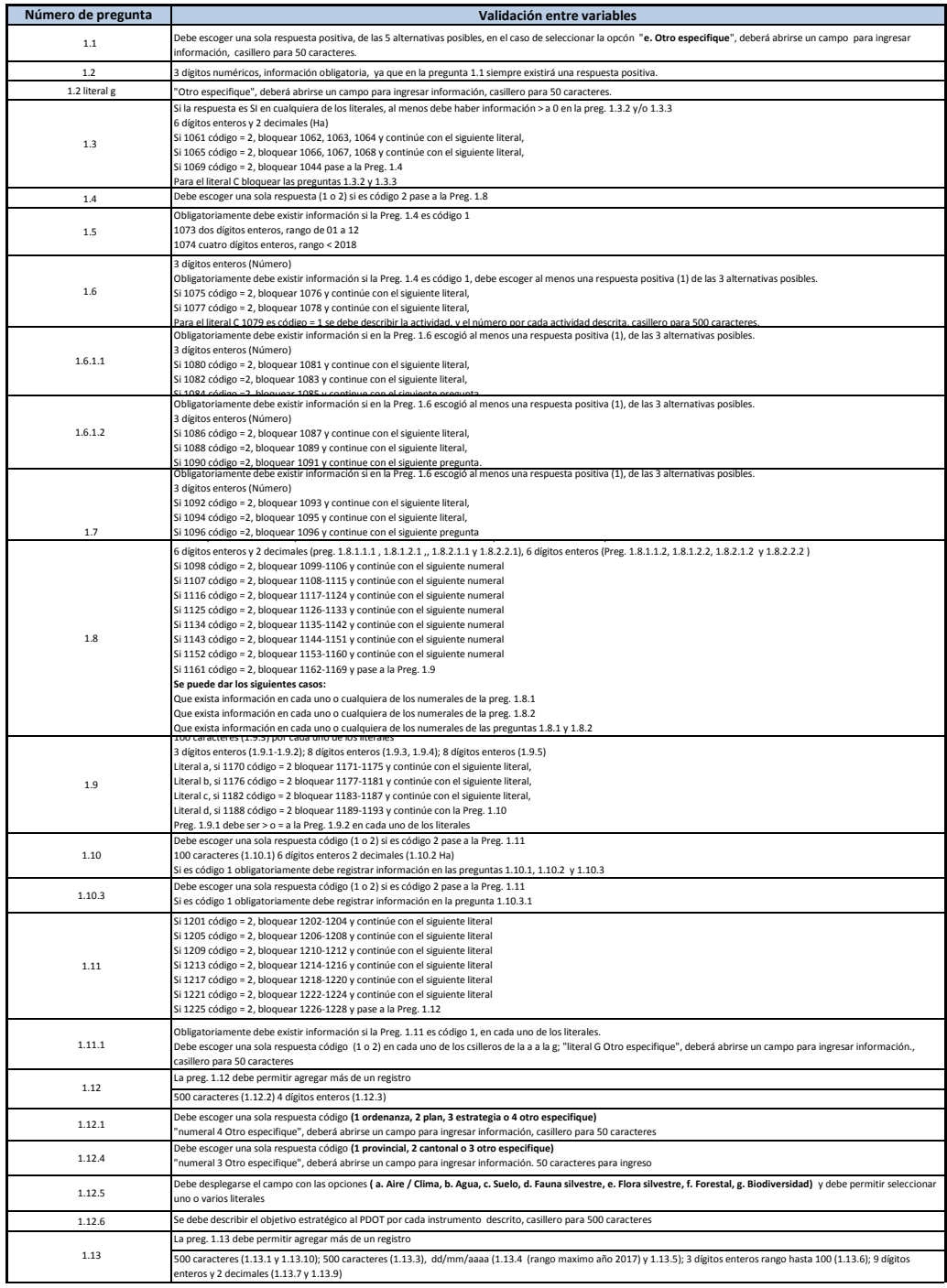

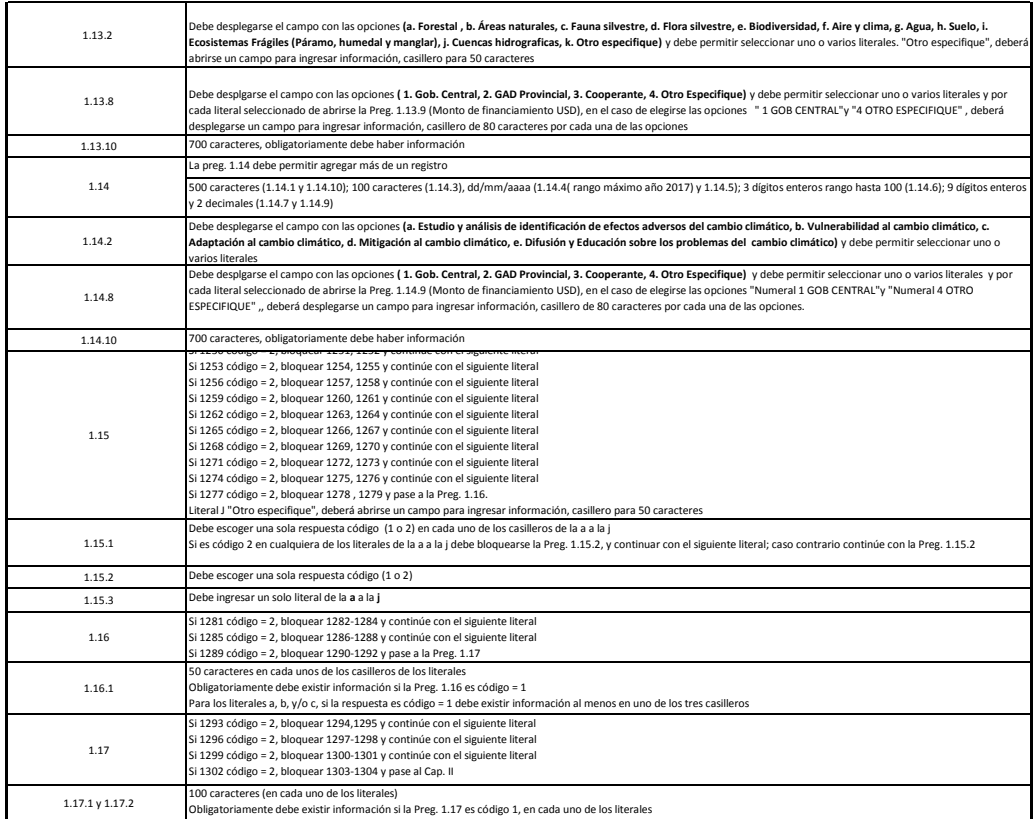

ī

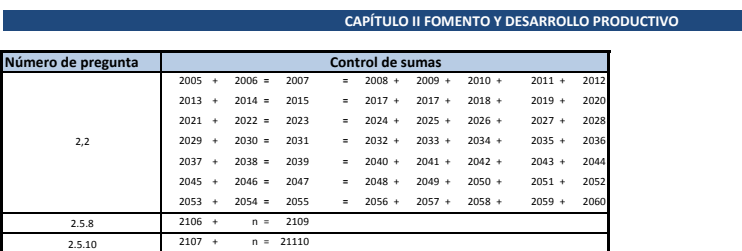

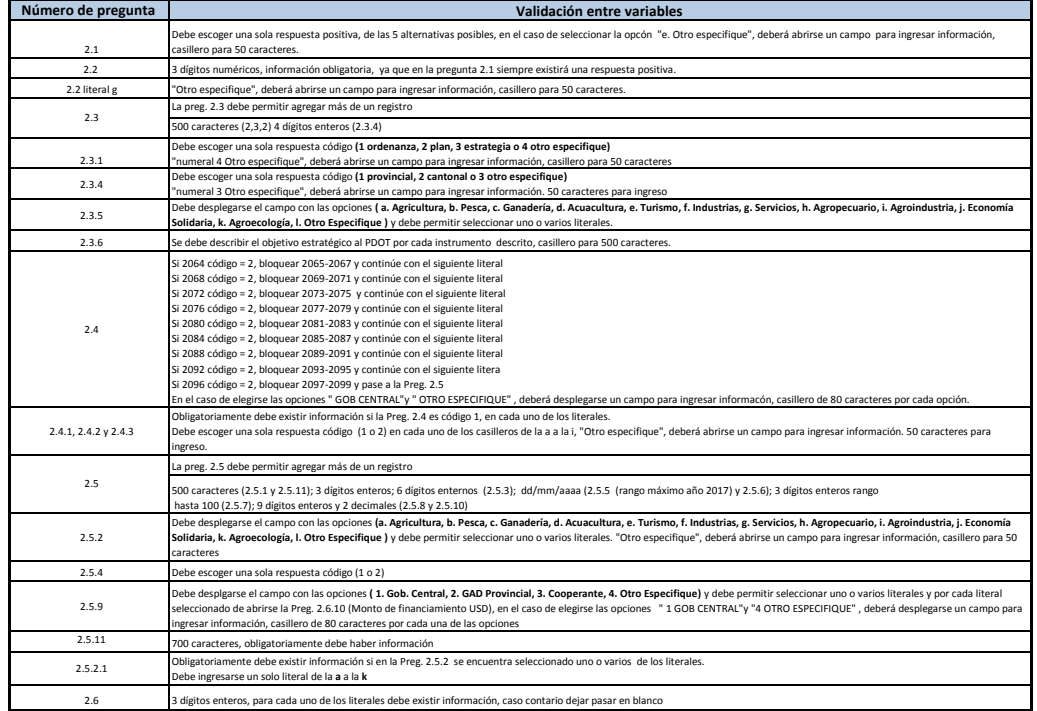

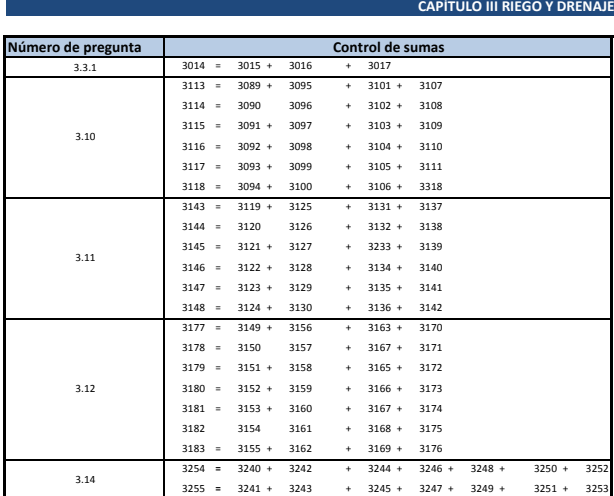

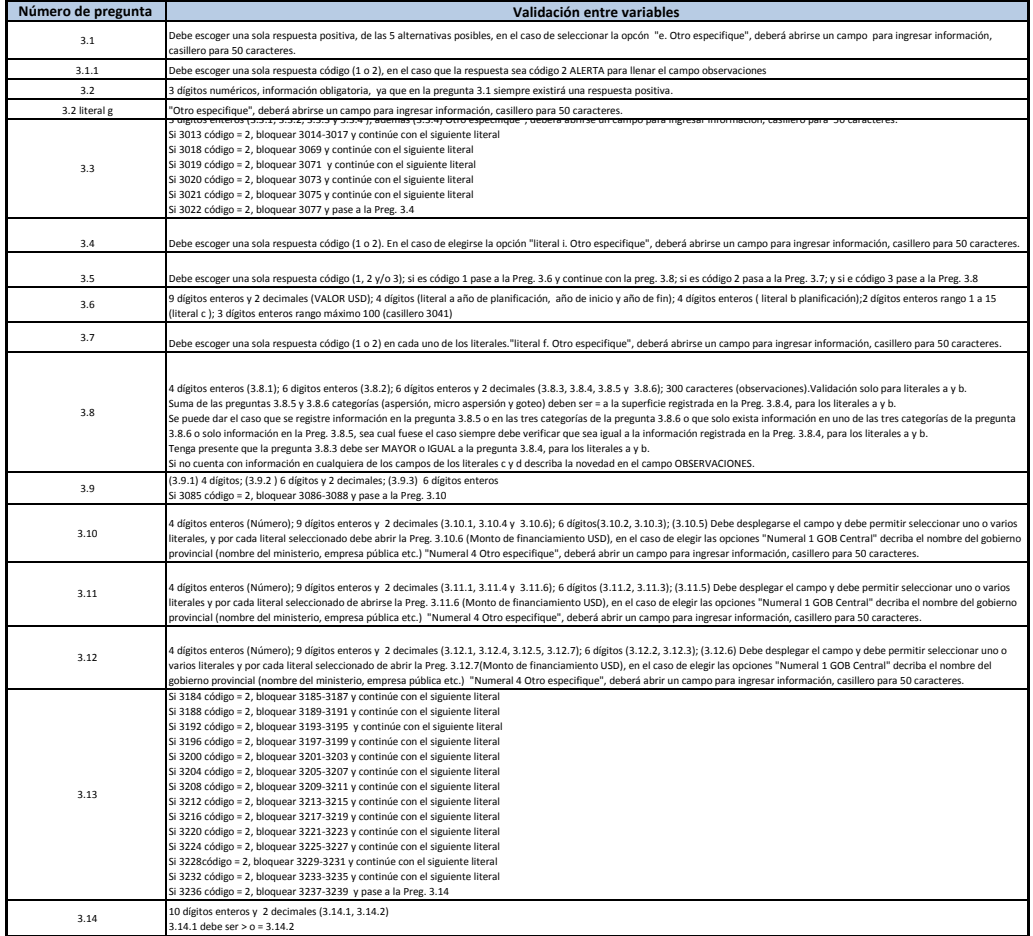

### **CAPITULO IV. GESTIÓN DE RIESGOS**

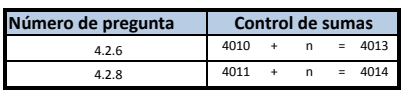

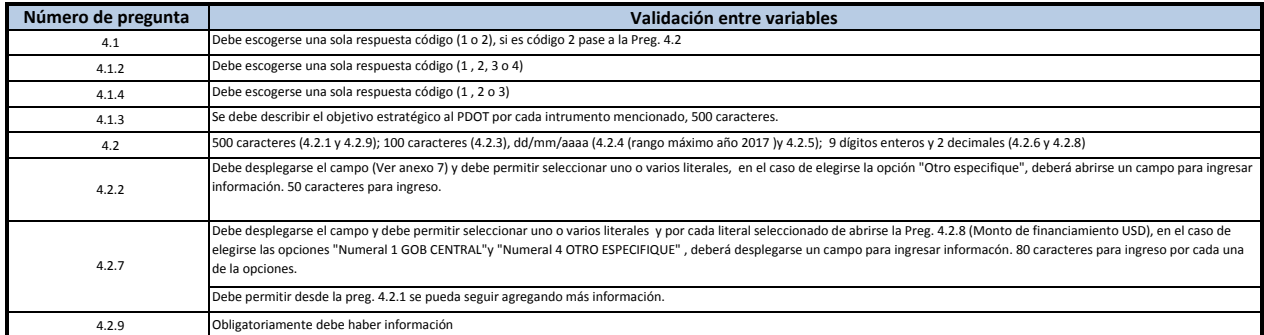

### **CAPITULO V. INGRESOS Y GASTOS**

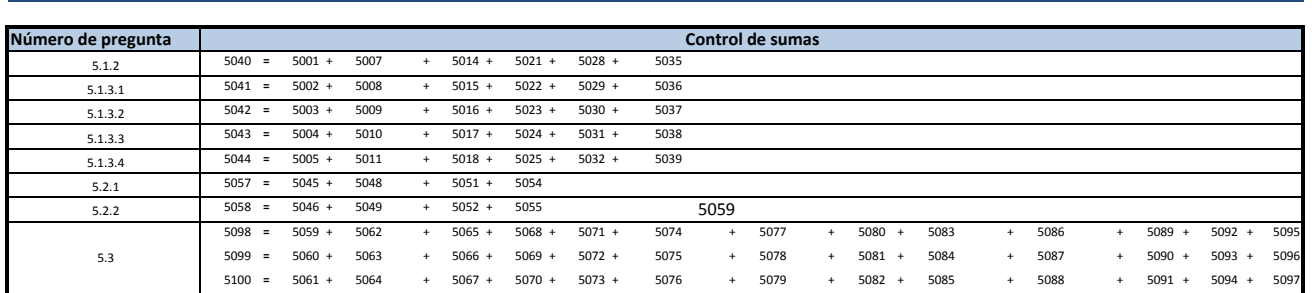

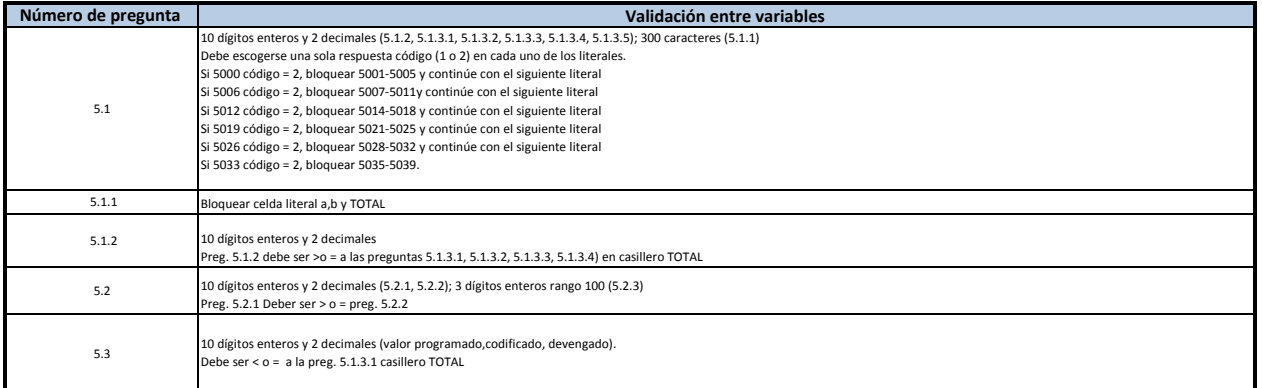

### **CAPITULO VI COOPERACIÓN INTERNACIONAL**

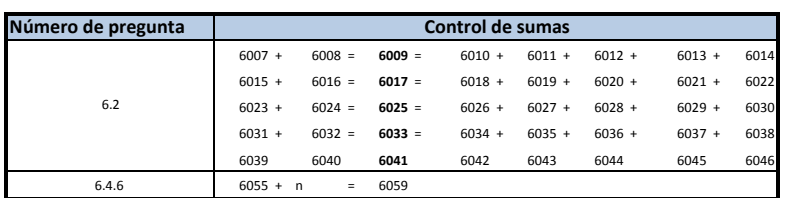

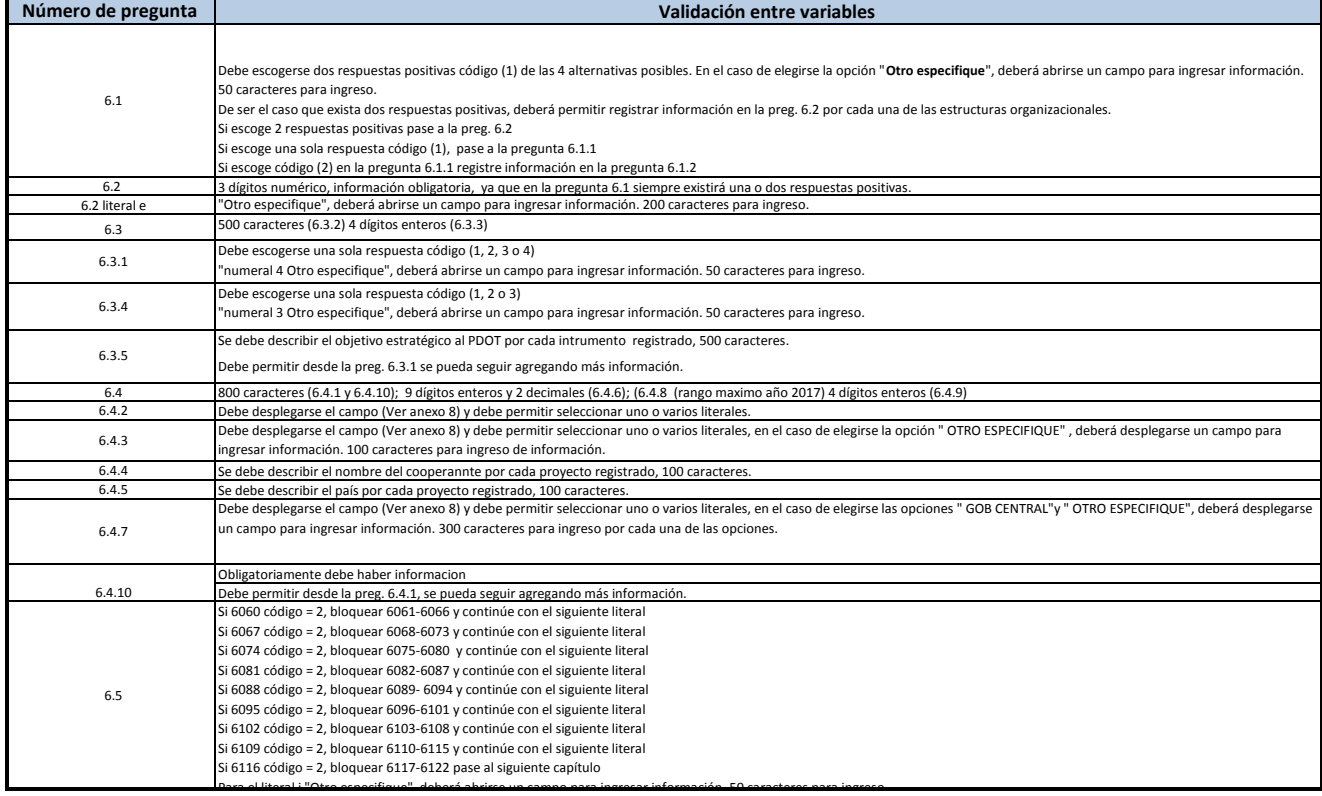

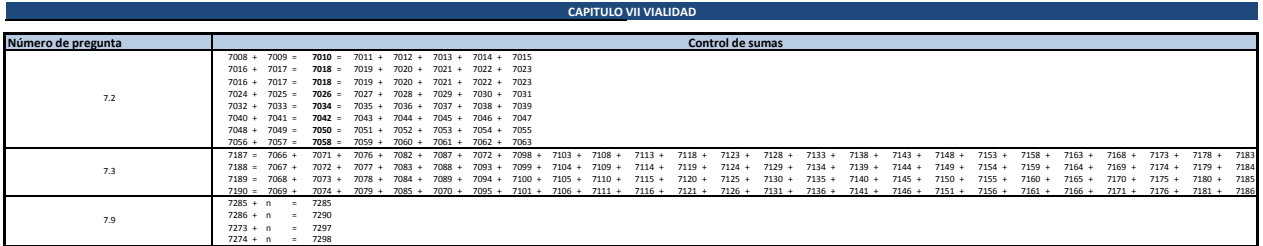

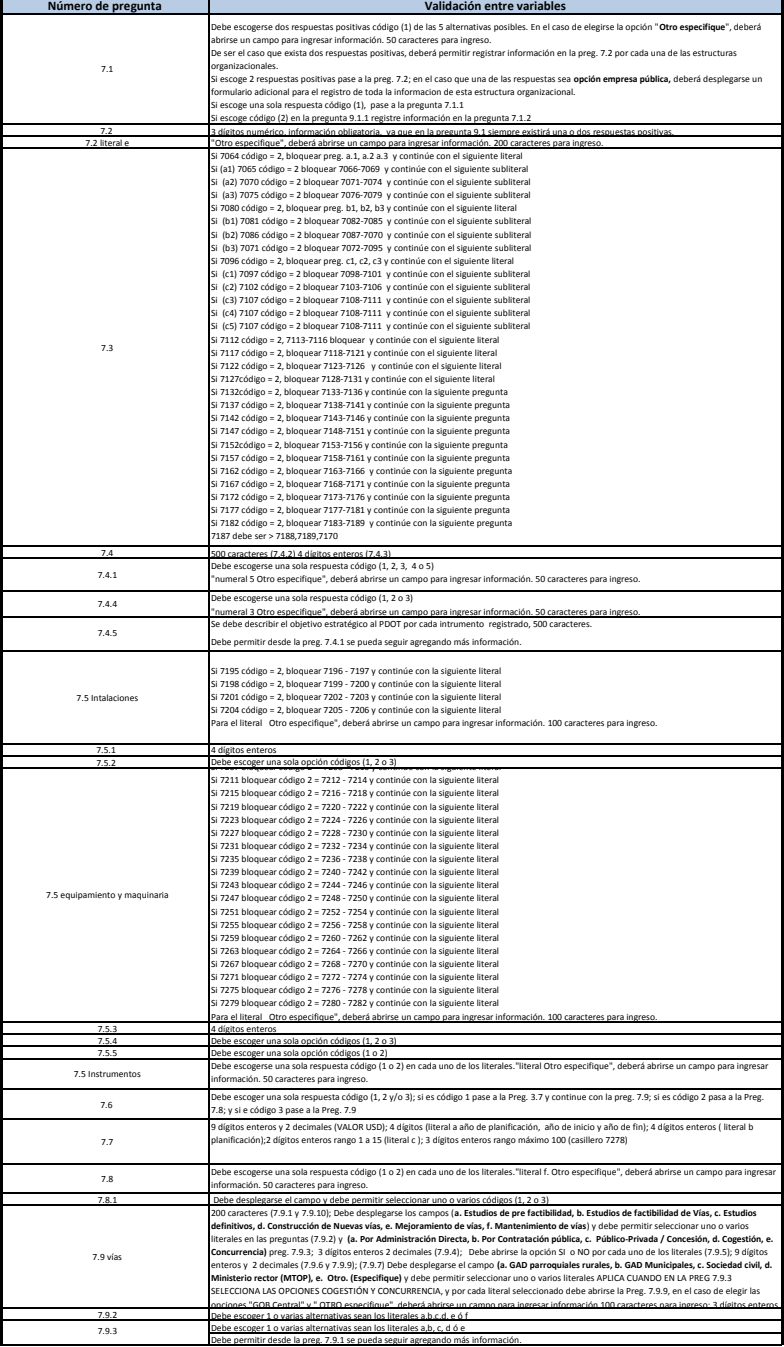

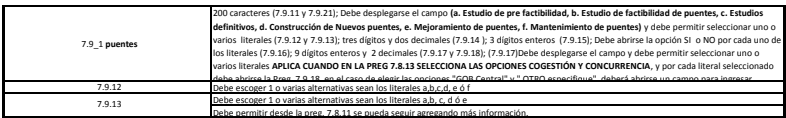